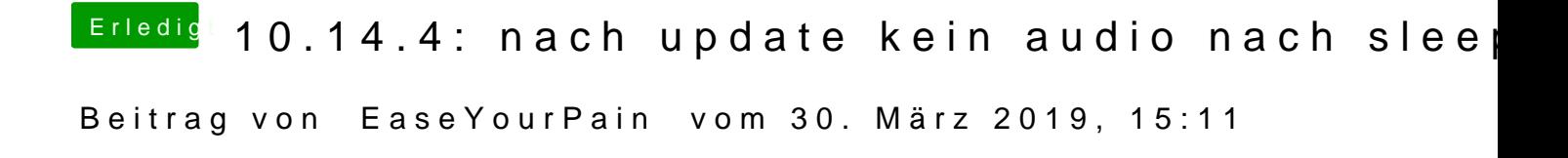

Könnte da nicht der codeccommander helfen?